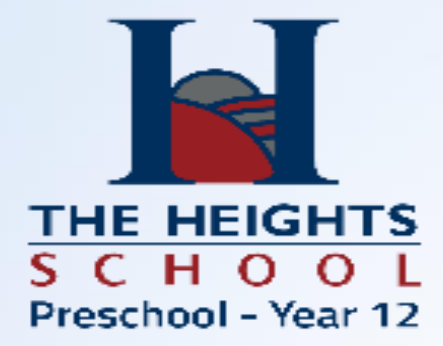

# *Subject Selection Process for Year 11 into 12*

*2023*

## **Important Information for you to Investigate**

- Research what you want to be doing in 2024?
	- PLP work, MyFutures website <https://myfuture.edu.au/bullseyes>
	- and other links on the intranet
- What subjects will benefit you in Year 12 or are prerequisites for University studies ? SATAC guides, University and TAFE websites
- What do you need to study in Year 12 in preparation for your 2024? Subject descriptors on intranet
- Are these subjects right for you or do you need to explore additional options? Check your reports and subject recommendations.

### **Online Requirements**

- Making an appointment via Daymap for your Course Confirmation appointment – letter will be given out in HG with log in information for your parent/caregivers.
- Web preferences online subject selection you will receive a student access information via HG.

## **Web Preferences Online Subject Selections**

- *Subject Selections open on* Tuesday 22nd August at 9am (Week 5)
- *Subject selections close on Tuesday* 5th September 11pm (Week 7)
- *You have 5 submission opportunities but can log in as often as you like.*
- •*If you lose login information See Mr. Brzezinski.*

## **Web Preferences Online Subject Selections**

#### • 5 submissions

- Pick 4 subjects regardless of special circumstances (including students doing Certificate III or Stage 2 subjects this year)
- Pick 3 reserve subjects

• **ORDER YOUR PREFERENCES AND RESERVES CAREFULLY**

**Course Confirmation Day Thursday 7th September 11am-7pm What do you need for the appointment?**

- No lesson for year 10s and 11s
- Be prepared for a conversation with your parent/caregiver and Home Group Teacher about your career pathway and subject selection
- 2 copies of your Web Preference Receipt

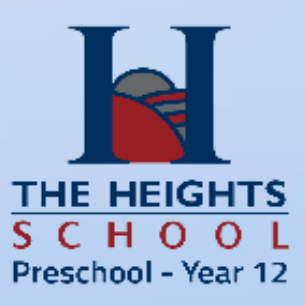

### **Subject Recommendations**

- You and your parent/caregivers will be able to access English and Math recommendations on Daymap. These will be published on Daymap on **Thursday 17th August (Week 4)**
- There may be minimum requirements for subjects, make sure you check the subject descriptors, information and flowcharts located on the intranet and school website.

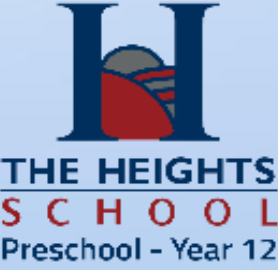

## **VET**

• Students hoping to continue with VET need to speak to Ms Rogers

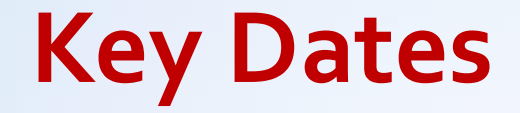

#### *Term 3 Week 3*

- Year Level Meeting during PD, information after awards assembly Monday 7<sup>th</sup> August
- Subject information, subject guidelines and appointments information sent home via email to parent/caregiver Thursday, 10th August Week 3

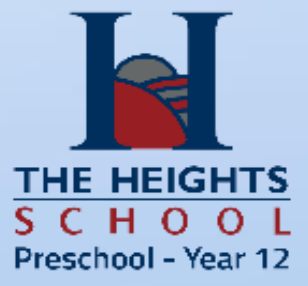

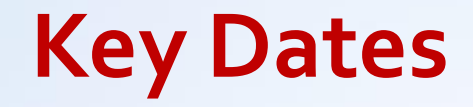

#### **Term 3 Week 4**

• Monday 15<sup>th</sup> During HG Practice Subject Selection Sheet issued

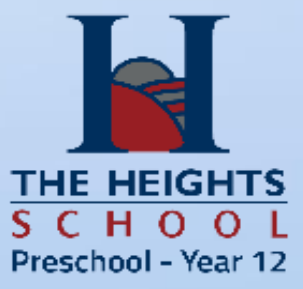

## **Key Dates**

#### **Term 3 Week 5**

- Monday 21<sup>st</sup> August in HG information will be distributed re Web Preferences logins during HG
- Web preferences go live Tuesday 22nd August 9am
- Friday 25th August, lesson 3 HG Session, practice sheet completed checked by HG teacher

#### **Term 3 Week 7**

• Web Preferences closes Tuesday  $5<sup>th</sup>$  September at 11pm

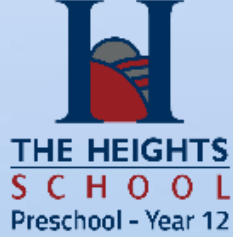

## **Term 3 Week 7**

## Thursday 7th September **COURSE CONFIRMATION DAY 11am to 7pm**

## **Ask your HG teacher, Subject Teachers, Learning Area Leaders or Mr Brzezinski for help or guidance if needed THANK YOU! daniel.brzezinski598@schools.sa.edu.a**

**u**

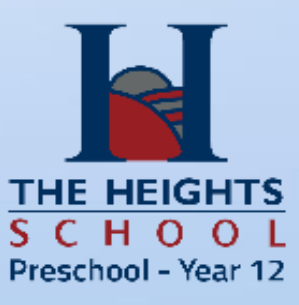